## **RDK Support**

## **RDK Support**

To contact RDK Support, enter a ticket via <a href="https://jira.rdkcentral.com/jira">https://jira.rdkcentral.com/jira</a> or e-mail <a href="mailto:support@rdkcentral.com">support@rdkcentral.com</a>. Before submitting a new support request please be sure to check the <a href="mailto:FAQ">FAQ's</a> and visit the <a href="mailto:RDK Forums">RDK Forums</a> to see if your question/issue has already been reported. Your companies open support requests are listed below.

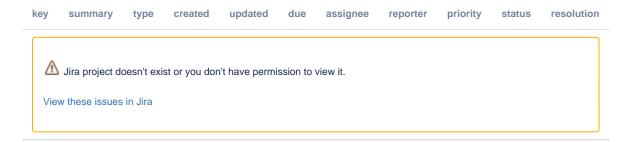

## **Report a Defect**

Currently we use Jira to track RDK Defects. To view the current issues click here.

**To submit a new defect:** Visit <a href="https://jira.rdkcentral.com/jira/projects/RDK">https://jira.rdkcentral.com/jira/projects/RDK</a> and open a new bug in the RDK project. Please be sure to select the appropriate component and version of RDK.

## Report a security concern

Questions or concerns regarding security in the RDK Code? Send a message to security@rdkcentral.com to avoid creating a Jira ticket